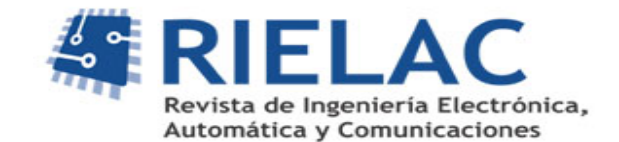

# **Sistema para la medición de la humedad relativa usando un DSSP**

*Leynier Tuero Suárez, Arturo Hernández González, Jorge Ramírez Beltrán*

### **RESUMEN**

La medición de la humedad relativa es de gran importancia en diversas esferas de la vida tales como: la agricultura, la industria, la meteorología y el confort humano. En estetrabajo se propone el diseño de un transmisor de humedad relativa de alta exactitud y conbajo consumo de potencia basado en el método psicrométrico. Se exponen las características y funcionamiento de cada uno de los bloques que componen el transmisor diseñado, el cual cuenta con un DSSP (*Digital Sensor SignalProcessor*) para realizar todas las compensaciones necesarias yobtener los datos de las variables de interés mediante una interfaz de comunicación digital con una computadora. El firmware implementado en el DSSP permite que en tiempo real se realice el cálculo de la humedad relativa mediante el método psicrométrico. Enlos experimentos prácticos realizados se obtuvieron errores relativos con respecto al intervalo nominal de 0,8% en la temperatura y 0,6%en la humedad relativa.

Palabras claves: método psicrométrico, humeda drelativa, termistor,DSSP

### *ABSTRACT*

*Measurement of relative humidity is very important in several spheres of life, such as agriculture, industry, meteorology and human comfort. This work deals with the design of a relative humidity transmitter with high accuracy and low power consumption based on the psychrometric method. The main characteristics and the function of each part of the transmitter are exposed. It has a DSSP (Digital Sensor Signal Processor) to make all the necessary compensations and to obtain the variables data by a communication interface with a computer. The firmware implemented in the DSSP allows that, in realtime; the relative humidity is calculated using the psychrometric method. In practical experiments, were obtained relative errors with regard to span of 0,8 % in temperature and 0,6% in relative humidity. Key words: Psychrometricmethod, relative humidity, thermistor, DSSP*

*Relative humidity measurement system using a DSSP*

# **INTRODUCCION**

Actualmente existen una gran variedad de instrumentos para determinar la humedad relativa que se diferencian en función de la tecnología de fabricación, principio de funcionamiento y aplicaciones [1,2]. Los principios de operación de la mayoría de estos dispositivos se basan en propiedades eléctricas, mecánicas y físicas de algunos materiales que son sensibles a la humedad. Algunos de los problemas frecuentes que presentan son debido a las propiedades del elemento sensor, entre los cuales se encuentran la histéresis, no linealidad, dependencia térmica, flujo del aire y presión lo que pone en riesgo la confiabilidad de las mediciones realizadas [3]. Además, el proceso de calibración de los sensores de humedad suele ser complicado y costoso debido a la necesidad de disponer de una cámara climática que controle la humedad relativa. Por otra parte, existen dispositivos que miden la humedad relativa tomando como base para su cálculo el método psicrométrico, los cuales son conocidos como psicrómetros. Su principio de funcionamiento está basado en la medición de la temperatura ambiente (temperatura de bulbo seco) y la de una fuente de agua en evaporación (temperatura de bulbo

húmedo). Cuando circula una corriente de aire sobre los dos termómetros, el bulbo húmedo experimenta un descenso de su temperatura debido a la evaporación del agua presente en el tejido en que se encuentra envuelto. Tomando como base la teoría del proceso de saturación adiabática, se puede afirmar que la diferencia de temperaturas entre el bulbo seco y el bulbo húmedo está directamente relacionada con la cantidad de vapor de agua presente en el ambiente [4]. El valor de la humedad relativa también depende de la presión atmosférica del lugar donde se esté aplicando el método.

Los psicrómetros tienen gran ventaja en la medición de la humedad ya que no utilizan sensores de humedad sino que realizan mediciones de temperatura. No obstante, para obtener una medición con alta precisión es necesario determinar la presión atmosférica y después calcular el valor de la humedad relativa mediante las ecuaciones del método psicrométrico.

Existen diferentes tipos de sensores para medir la temperatura que varían de acuerdo a su aplicación, tecnología de fabricación y costos de producción [5]. Entre estos, los termistores son sensores de temperaturas basados en semiconductores. Al aumentar la temperatura también lo hace el número de portadores de carga libre provocando un aumento de la conductividad y una disminución de su resistividad [6].

Los termistores tienen grandes ventajas en comparación con los otros sensores de temperatura.Estos tienen una alta sensibilidad, un amplio rango de medición y un bajo costo. Por estas razones, estos sensores son ideales para la aplicación que se desea desarrollar. Aunque es necesario acotar que su principal desventaja es la no linealidad en la variación de la resistencia con la temperatura.

Existen diversas formas de eliminar la no linealidad de los termistores.Estas se dividen en dos grandes grupos: la linealización analógica y la linealización digital. En la linealización analógica se agregan elementos circuitales en serie o en paralelo al termistor para lograr una salida analógica de voltaje, corriente o resistencia que cambie linealmente con la temperatura [7-9]. En la linealización digital se utiliza uno de los modelos para caracterizar los termistores y con ayuda de los DSSP se obtiene una salida digital que varía de forma lineal con la temperatura [10].

Otra característica que es imprescindible considerar al usar los termistores en la medición de temperatura es el efecto del auto-calentamiento [4-6]. Para usar estos sensores es necesario una señal de excitación que circule a través de ellos ya sea corriente directa o alterna. Esto provoca que la energía que se le suministra al sensor se transforme en energía térmica por medio del efecto Joule. Una parte de esta se disipa al exterior y la otra es absorbida por el mismo, incrementándose su temperatura por encima de la del ambiente. Esto introduce grandes errores en la medición por lo que se debe asegurar que el auto-calentamiento es despreciable.

La medición de la presión atmosférica es otro aspecto importante para obtener la humedad relativa mediante el método psicrométrico. En este sentido, en el Centro de Investigaciones Hidráulicas (CIH) se han desarrollado varios proyectos relacionados con los transmisores de presión [11-13]. Estos transmisores utilizan un sensor piezorresistivo como elemento de medición debido a las grandes ventajas que este brinda. Pero este tipo de sensor presenta varias características no deseadas que son eliminadas con ayuda de los algoritmos de compensación y calibración [11]. En este caso, todos estos proyectos serán tomados como base para obtener una medición de presión de alta exactitud, precisión y en un rango de medición que se ajuste a la aplicación que se desea desarrollar.

Para determinar el valor de la humedad relativa es necesario implementar en un DSSP el método psicrométrico, para calcular el nivel de humedad a partir de la temperatura de bulbo seco, bulbo húmedo y la presión atmosférica. El DSSP seleccionado debe contar con una interfaz de comunicación digital dando la posibilidad de acceder desde un ordenador a los valores compensados de temperatura, presión y humedad.

# **DISEÑO DEL HARDWARE**

En la Figura 1 se muestra el diagrama en bloques funcional y simplificado de todo el sistema que se desea diseñar.

Los sensores de presión y temperatura proporcionan a su salida el valor de dichas variables físicas. Como el dispositivo que se desea diseñar está basado en el método psicrométrico, se utilizan dos sensores de temperatura para medir este parámetro en el bulbo seco y en el bulbo húmedo, además de un sensor de presión con el cual se obtiene el valor de la presión atmosférica local. Los sensores de temperatura seleccionados son los termistores que tienen una alta sensibilidad, bajo costo y tamaño reducido, pero es necesario que las señales provenientes de estos sean linealizadas.

Por otra parte, el sensor de presión elegido es de la serie 9 FL del fabricanteKeller. Dentro de esta serie se escogieron los sensores que miden presión absoluta para poder medir las variaciones de la presión atmosférica. Al utilizar estos sensores de presión es importante considerar su dependencia térmica,lo que provoca que sea necesario realizar la compensación térmica de los mismos. Para ejecutar esta tarea se debe teneruna temperatura de referencia que permita la calibración y compensación del sensor. Tomando en cuenta que el valor de la presión atmosférica pasa por varios módulos del DSSP antes de llegar a la CPU, este también se ve afectado por el comportamiento térmico de los módulos del DSSP. Por tanto,para realizar la compensación térmica del sensor de presión debe considerarse un DSSP que tenga medición de temperatura interna y en el encapsulamiento del equipo debe colocarse lo más cerca posible el sensor de presión y el DSSP.

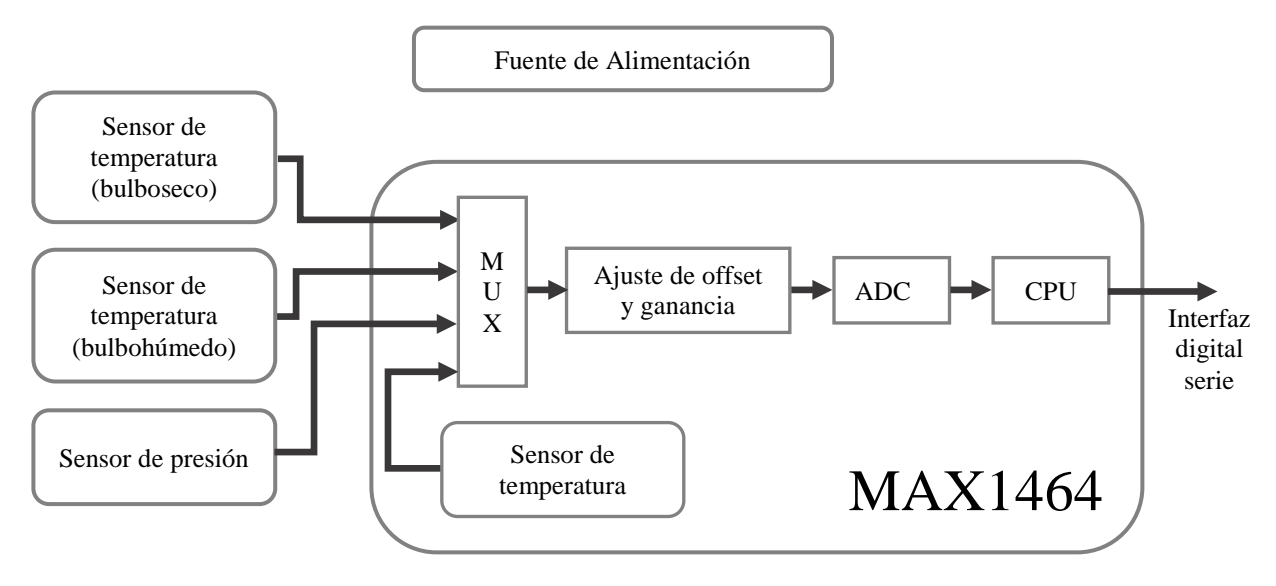

**Figura 1 Diagrama en bloques funcionales del hardware del sistema.**

El DSSP debe estar compuesto por varios bloques que cumplen diferentes funciones para garantizar la integración del sistema. El dispositivo seleccionado fue el MAX1464, el cual cuenta con todos los módulos necesarios para el diseño. Este es un procesador digital de señales de sensores altamente integrado con bajo consumo de potencia y optimizado para aplicaciones industriales de control de procesos. Entre sus principales aplicaciones está procesar señales de sensores por principio resistivo, por ejemplo de presión y temperatura. En este dispositivo se puede calibrar, corregir la no linealidad y compensar térmicamente una amplia variedad de sensores sin necesidad de usar componentes externas.

El MAX1464 cuenta con dos canales diferenciales de entrada y ambos serán utilizados. El canal 1 tendrá conectado el sensor de presión diferencial que determinará el valor de la presión atmosférica local, mientras que al canal 2 se conectarán los dos termistores a cada una de sus terminalesdebido a que la señal proveniente de estos sensores está referida a tierra. Este dispositivo también dispone de un sensor de temperatura interno que se emplea para realizar la compensación térmica del sensor de presión. Además, está dotado de un multiplexor interno y de los bloques necesarios para realizar el ajuste de *offset* y ganancia de las señales provenientes de los sensores antes que sean digitalizadas mediante el ADC (conversor análogo- digital) que este presenta.

Es meritorio señalar que todo el procesamiento de las señales se realiza en el dominio digital. Para esto el DSSP cuenta con una CPU (Unidad Central de Procesamiento) de 16 *bits*, una memoria *flash* de 4 *kBytes* para el programa que se debe ejecutar y 128 *byte* de memoria para información del usuario. El resultado obtenido es enviado en tiempo real hacia una computadora. Lo anterior es posible gracias a que este dispositivo está dotado de una interfaz digital de comunicación serie configurable en los formatos SPI o 3-*Wire*.

### **ANALISIS DEL AUTOCALENTAMIENTO EN TERMISTORES REALES**

Para la implementación del sistema se cuenta con cuatro termistores tipo C100 fabricados por Amphenol. De estos, dos tienen una resistencia de 5 kΩ a 25 °C (especificación C100F502J) mientras que los otros dos presentan 50 kΩ a 25 °C (especificación C100G503J).Al usar estos sensores en la medición de temperatura es determinante garantizar que el efecto del auto-calentamiento sea despreciable para asegurar que no se cometan errores en la medición.

Existe una forma práctica de determinar para qué corriente de alimentación de los termistores el auto-calentamiento es perceptible. Esto se logra analizando la curva voltaje contra corriente del sensor a una temperatura estable. Los termistores son sensores que cambian su resistencia con la temperatura y si este parámetro es estable su valor de resistencia debe mantenerse constante. Si se grafica la curva voltaje-corriente de un termistor que no se encuentre bajo el efecto del autocalentamiento se podrá observar que el voltaje entre sus terminales aumenta de manera proporcional con el incremento de la corriente que circula por este. A medida que la corriente de alimentación toma un valor superior, la potencia que se le suministra al sensor también lo hace provocando que llegue un momento en que el auto-calentamiento comience a tener efecto. Si está presente el auto-calentamiento, el termistor aumenta su temperatura por encima de la ambiente y su resistencia disminuye haciendo que voltaje entre sus terminales sea inferior con respecto al que debe tener de no existir

este fenómeno. Lo anterior hace que la curva voltaje-corriente pierda su linealidad y que al aumentar en gran medida la corriente este voltaje llegue a su valor máximo y comience a decrecer.

Para obtener la curva voltaje-corriente de un termistor real a una temperatura estable lo primero que se realizó fue introducir el sensor en una cámara climática para estabilizar este parámetro. En este caso se ajustó la temperatura a 27,2 °C. Posteriormente, se construyó una fuente de corriente a la que se le puede controlar su valor mediante un potenciómetro, se fue aplicando esta corriente al termistor, se esperó 10 minutos para que se estabilizara la temperatura producto del autocalentamiento y se midió la caída de voltaje entre los terminales del sensor. Por último, se aumentó progresivamente esta corriente hasta el punto en que el voltaje comenzó a disminuir.

La Figura 2 muestra la curva voltaje-corriente que se obtuvo para uno de los termistores que tienen 5 kΩ a 25 °C.

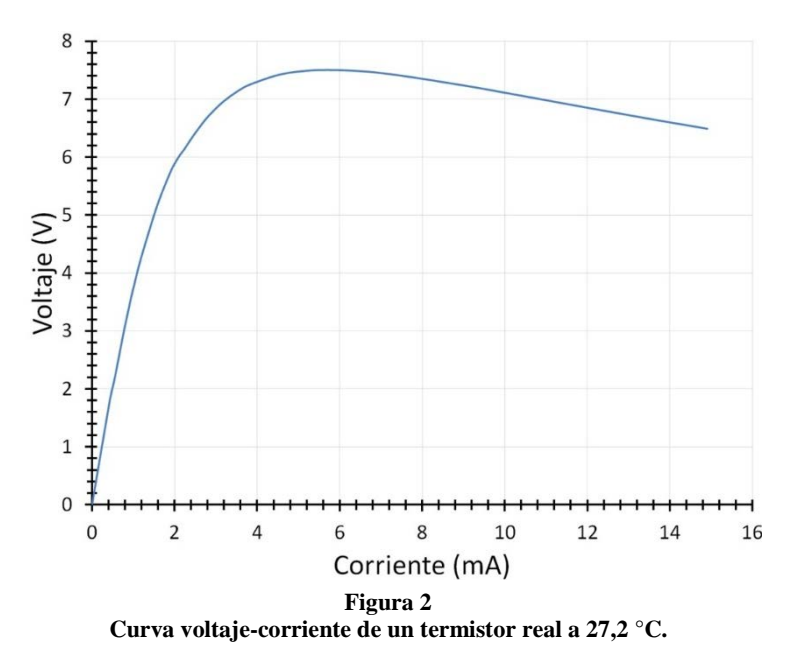

Como se puede apreciar en la Figura 2 el voltaje es directamente proporcional a la corriente hasta que esta es aproximadamente 1 mA. Después se pierde la linealidad, lo que indica que está presente el efecto del auto-calentamiento. A medida que aumenta la corriente el voltaje también lo hace de manera no lineal hasta que llega a su valor máximo y comienza a disminuir. Por tanto, para garantizar que el auto-calentamiento es despreciable hay que alimentar este lote de termistores con una fuente de corriente menor que 0,5 mA. Los termistores de 50 kΩ fueron descartados porque para acomodar la tensión de entrada al conversor analógico digital debían ser alimentados con una corriente inferior a 1 µA.

### **MODELACIÓN DE LOS TERMISTORES**

Existen tres modelos para caracterizar a los termistores: el Simple o Exponencial, el de Franden y el de Steinhart y Hart. La utilización específica de alguno de ellos depende de la exactitud y del costo en procesamiento que requiera la aplicación. Como el dispositivo que se quiere diseñar se basa en el método psicrométrico para determinar la humedad relativa, las mediciones de temperatura son datos de entrada para un procesamiento posterior. Esto provoca que haya que minimizar los errores en esta variable puespueden propagarse y aumentar a lo largo de todos los cálculos provocando que el valor de humedad relativa calculado no tenga la exactitud requerida.

Según la bibliografía, el modelo de Steinhart y Hart es el más exacto de todos, pero es necesario cuantificar esta exactitud y compararla con respecto a la de los demás. Como referencia para la comparaciónse tomó la hoja de datos de un termistor de la serie 10K3A1, en la que se brinda una tabla de resistencia contra temperatura en un rango que va desde -40 °C hasta 125 °C con una resolución de 1°C. A estos valores se les aplicaron los tres modelos en el rango de temperatura de interés (-10  $\mathrm{^{\circ}C}$  a 50  $\mathrm{^{\circ}C}$ ).

Al realizar una comparación entre el error relativo en porciento con respecto al rango de medición del modelo de Franden y el de Steinhart y Hart se obtiene que con este último se comete un error menor de ±0,06%mientras que con el otro se comete un error de ±2%. El modelo Simple no se tomó en cuenta porque su error es muy grande en relación con los dos anteriores por lo que quedó descartado.

El modelo de Steinhart y Hart es mucho más exacto, sin embargo este necesita cuatro puntos de calibración mientras que el

modelo de Franden solo dos. La cantidad de puntos de calibración siempre debe tenerse presente pues aumenta los costos y el tiempo de calibración. No obstante, la bibliografía afirma que el término cuadrático de la ecuación que representa el modelo de Steinhart y Hart puede ser eliminado pues no tiene un aporte significativo [14]. Con el objetivo de comprobar la veracidad de este hecho se aplicó a los datos de la serie 10K3A1 el modelo con y sin este término. Por último, se calculó el error relativo en porciento con respecto al intervalo de medición de la resistencia para compararlos, obteniéndose los resultados que se muestran en la Figura 3.De esta figura se puede inferir que el error cometido al utilizar el modelo de Steinhart y Hart es casi el mismo con y sin el término cuadrático. Por tanto, se eliminará este término lo que, no tan solo simplifica la complejidad de la ecuación del modelo, sino que también elimina un punto de calibración. Con esta variante del modelo verificadocon datos experimentales son necesarios tres puntos de calibración en vez de cuatro. Por otro lado, en el proceso de calibración del sensor de presión se requiere calibrar en tres temperaturas diferentes. Estos puntos pueden realizarse todos al mismo tiempo (presión y temperatura) ahorrando tiempo y costos. Tomando como base lo explicado anteriormente, se decidió escoger el modelo de Steinhart y Hart sin el término cuadrático.

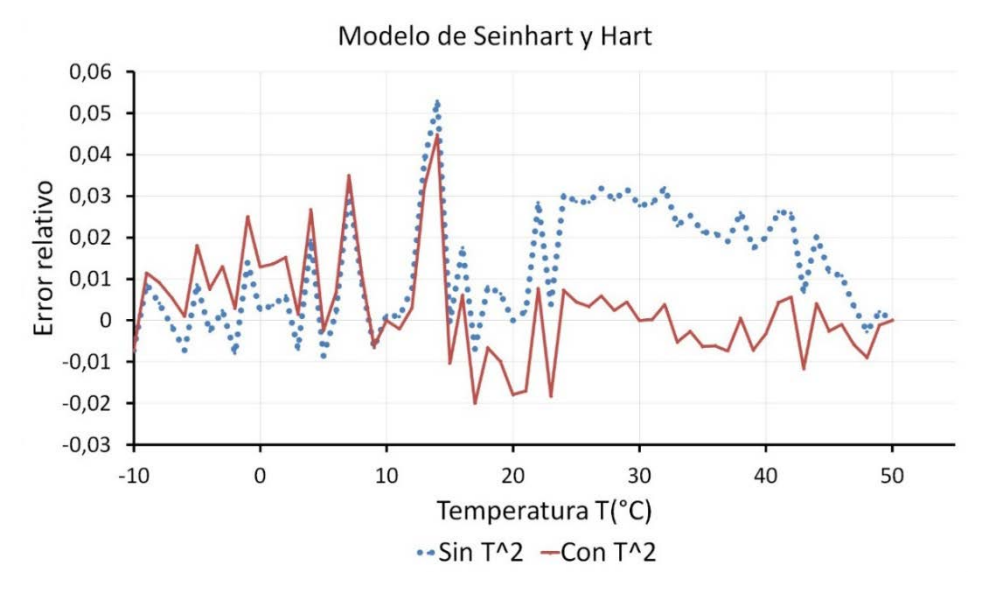

**Figura 3**

**Error relativo con respecto al intervalo de medición de la resistencia para el modelo de Steinhart y Hart con y sin el término cuadrático.**

# **DISEÑO DEL ALGORITMO PARA LA IMPLEMENTACION DEL METODO PSICROMETRICO EN EL DSSP MAX1464**

El objetivo fundamental de este proyecto fue determinar el valor de la humedad relativa del ambiente mediante el método psicrométrico. Esto trae como ventaja el hecho de que no haya necesidad de usar sensores de humedad lo que provoca que se realicen mediciones de temperatura y presión. Después, con los valores de estas variables se aplicaron las ecuaciones del método para determinar la humedad relativa. Las ecuaciones originales del método poseen un alto grado de complejidad.

El DSSP seleccionado para esta aplicación fue el MAX1464. Este cuenta con todos los módulos necesarios para el diseño, sin embargo presenta una CPU de 16 *bits* que trabaja en complemento a dos y su sistema numérico va de -32768 a +32767. Para realizar las modelaciones y algoritmos se utiliza la herramienta Mathcad 13 donde el sistema numérico de la CPU es normalizado de -1 a 1 (haciendo coincidir -32768 con -1 y +32767 con +1). Además, este DSSP cuenta con 16 instrucciones, dentro de estas las aritméticas son un número reducido: suma, resta y multiplicación. Esto significa que no se pueden ejecutar directamente operaciones de división, potencias y logarítmicas que son fundamentales para implementar el método psicrométrico. Por otra parte, el sistema numérico de la modelación es de -1 a 1, el cual no está en correspondencia con las ecuaciones de este procedimiento. Todos estos problemas deben ser solucionados para poder cumplir los objetivos de este proyecto.

Una de las formas de resolverlos es mediante un algoritmo de interpolación que se comporte matemáticamente igual a las expresiones del método psicrométrico, pero modelado de -1 a 1.

Para realizar esta tarea, resulta vital definir cuál es el rango de medición de cada una de ellas partiendo del intervalo de

medición de la humedad relativa (0%-100%). Como la aplicación está diseñada para condiciones ambientales se decidió que la temperatura de bulbo seco (temperatura ambiente) variará desde 4 °C a 50 °C. El límite mínimo de esta variable lo fija las restricciones de aplicación del método psicrométrico y el máximo, es superior a los valores reales de temperatura ambiente. Esto se debe a que como se requiere implementar un algoritmo de interpolación siempre es bueno dejar una banda de guarda pues los errores siempre se incrementan en los extremos. Algo similar sucedió con la presión atmosférica, para la cual se seleccionó el intervalo de 55000 Pa a 110000 Pa. En el caso de la temperatura de bulbo húmedo no se puede afirmar que esta cambia en el mismo rango que la de bulbo seco. Cuando la humedad relativa no es 100%, el bulbo húmedo experimenta un descenso con respecto al seco. Por ejemplo, cuando el bulbo seco está a 4 °C para que la humedad relativa sea 0% la temperatura del bulbo húmedo tiene que ser -6,55 °C.

Después de analizar detalladamente todos estos factores se eligió como intervalo de medición para la temperatura de bulbo seco y húmedo, de -10 °C a 50 °C. Estos valores deben ser normalizados mediante la ecuación 1, donde T es el valor de la temperatura en Kelvin y Tnorm es su valor normalizado de -1 a 1.

$$
Tnorm = 0.03(T - 273) - 0.6\tag{1}
$$

Según se observa en la expresión 1 el valor normalizado de temperatura varía de manera lineal con el valor de T. Esta ecuación se desarrolló considerando que cuando la temperatura es -10 °C, el valor normalizado es -0,9 y que cuando es 50 °C este es 0,9. El sistema numérico normalizado varía de -1 a 1 por lo que siempre es importante dejar una pequeña banda de guarda y disminuir la probabilidad de errores por sobrepaso del procesador.

Similarmente al caso anterior, se calculó la expresión 2 para obtener la presión atmosférica normalizada (Pnorm) a partir de los criterios de que 55000 Pa representa -0,9 y 110000 Pa a 0,9, donde P es la presión atmosférica en Pascal y Pnorm su valor normalizado.

$$
Pnorm = \frac{1.8 \cdot P}{55000} - 2.7 \tag{2}
$$

Los valores de humedad relativa también necesitan ser normalizados, para ello el valor mínimo 0% significa -0,9 y el máximo 100% representa 0,9. Considerando esto se obtiene la ecuación 3, donde HR es la humedad relativa en % y HRnorm es su valor normalizado.

$$
HRnorm = 0,0018 \cdot HR - 0,9 \tag{3}
$$

Es notable señalar que la expresión anterior tiene la forma de una función lineal lo que denota una gran importancia pues su resultado es una señal digital que cambia de manera lineal con la humedad relativa.

Después de normalizadas las variables de interés, el próximo paso lo constituye modelar el método psicrométrico, saber cómo se comporta, para después buscar ecuaciones polinómicas que aproximen su comportamiento. Para esto, se escogen varios puntos de temperatura de bulbo seco, bulbo húmedo y presión atmosférica, se calcula la humedad relativa y se normalizan todos estos valores.

Por lo antes expuesto, se seleccionaron 21 muestras de presión atmosférica entre 55000 Pa y 110000 Pa. Para cada una, se escogieron 30 puntos de temperatura de bulbo seco en el intervalo de 4 °C y 50 °C. Por cada uno de estos, se eligieron 20 de bulbo húmedo equidistantes entre el valor de bulbo seco y el de bulbo húmedo que provoca que la humedad relativa sea 0%. Para organizar y simplificar este proceso se decidió, por el momento, considerar la presión atmosférica constante e igual a su valor mínimo. Para la misma, se tomaron 30 temperaturas de bulbo seco y 20 de bulbo húmedo por cada bulbo seco. Se calculó la humedad relativa por las ecuaciones originales del método psicrométrico resultando un vector de 600 puntos. Los valores de temperatura de bulbo seco y bulbo húmedo fueron organizados en dos vectores de 600 elementos. De esta forma, se obtienen tres vectores de 600 elementos para un valor específico de presión atmosférica. Posteriormente, todos estos puntos fueron normalizados según las expresiones 1 y 3 para introducirlos en la herramienta matemática MATLAB.

En esta herramienta matemática el objetivo fundamental es obtener una interpolación polinomial que permita computar el valor de humedad relativa normalizado en dependencia de los valores de temperatura de bulbo seco y bulbo húmedo normalizados para una presión específica. En la Figura 4 se puede apreciar la interpolación realizada por el MATLAB. En esta, HRp0 es el eje que representa la humedad relativa para la presión mínima, Tsec es el de la temperatura de bulbo seco y Thumd es de la temperatura de bulbo húmedo. Los puntos negros representan los 600 valores calculados por las ecuaciones originales del método psicrométrico y la superficie de color rojo es la curva de interpolación que brinda el *software*.

Esta curva es la representación de una ecuación polinomial de orden 5 con la estructura de la ecuación 4, en la cualTsn es el valor de temperatura de bulbo seco normalizado, Thn es la temperatura de bulbo húmedo normalizada, HR es la humedad relativa normalizada y  $p_{ij}$  son coeficientes numéricos, donde i y j varían entre 0 y 5.

 $HR(Tsn, Thn) = p_{00} + p_{10} \cdot Tsn + p_{01} \cdot Thn + p_{20} \cdot Tsn^2 + p_{11} \cdot Tsn \cdot Thn + p_{02} \cdot Thn^2 + p_{30} \cdot Tsn^3 + p_{21} \cdot Tsn^2 + p_{31} \cdot Tsn^4 + p_{30} \cdot Tsn^5 + p_{31} \cdot Tsn^2 + p_{32} \cdot Tsn^3 + p_{33} \cdot Tsn^4 + p_{34} \cdot Tsn^5 + p_{45} \cdot Tsn^2 + p_{56} \cdot Tsn^2 + p_{57} \cdot Tsn^2 + p_{58} \cdot Tsn^2 + p_{59$  $Thn + p_{12} \cdot Tsn \cdot Thn^2 + p_{03} \cdot Thn^3 + p_{40} \cdot Tsn^4 + p_{31} \cdot Tsn^3 \cdot Thn + p_{22} \cdot Tsn^2 \cdot Thn^2 + p_{13} \cdot Tsn \cdot Thn^3 + p_{04} \cdot Tsn^2 + p_{15} \cdot Tsn^3 + p_{16} \cdot Tsn^4 + p_{17} \cdot Tsn^5 + p_{18} \cdot Tsn^6 + p_{19} \cdot Tsn^5 + p_{19} \cdot Tsn^6 + p_{10} \cdot Tsn^6 + p_{11} \cdot Tsn^6 + p_{10} \cdot Tsn^6 + p_{11} \cdot$  $Thn^4 + p_{05} \cdot Tsn^5 + p_{41} \cdot Tsn^4 \cdot Thn + p_{32} \cdot Tsn^3 \cdot Thn^2 + p_{23} \cdot Tsn^2 \cdot Thn^3 + p_{14} \cdot Tsn \cdot Thn^4 + p_{05} \cdot Thn^5$  (4)

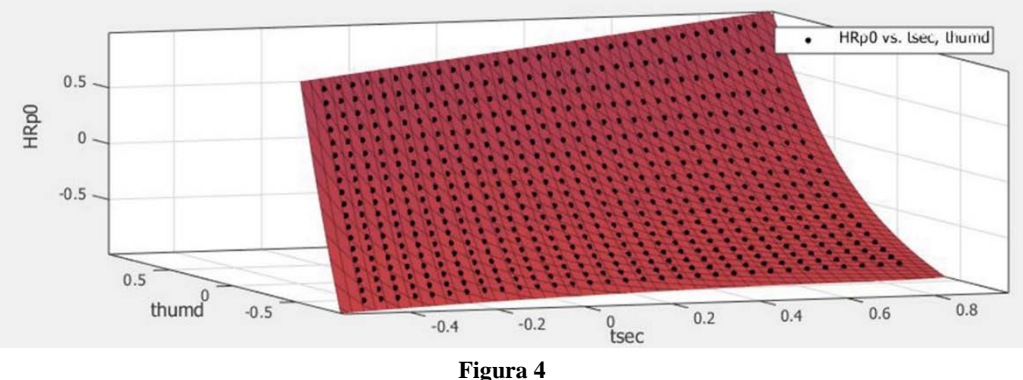

**Curva de interpolación que brinda el MATLAB.**

Con la ecuación 4 ya se han resuelto varios problemas. Con esta se puede obtener la humedad relativa normalizada a partir de las temperaturas de bulbo seco y bulbo húmedo normalizadas para una presión específica (presión mínima de 55000 Pa). Además, en esta solo se necesitan realizar operaciones de suma, resta y multiplicación.Según se planteó anteriormente la humedad relativa depende de la presión atmosférica local. Si se aplica la expresión 4 en condiciones ambientales diferentes donde la presión no coincida con este valor se estarán cometiendo errores. Por tanto, se hace indispensable realizar la compensación de presión de la misma.

Para darle solución a este problema, se seleccionaron 21 valores de presión distribuidos de forma equidistante en el intervalo de medición (55000 Pa – 110000 Pa). Posteriormente, se realizó el mismo proceso que se ha hecho hasta este momento. Se cambió el valor de la presión atmosférica y con los vectores (600 elementos) de temperatura de bulbo seco y bulbo húmedo se calculó un nuevo vector (600 elementos) que representa la humedad relativa para esta presión específica. Después, estos fueron normalizados e introducidos en el MATLAB para obtener la ecuación que modela su comportamiento. Se obtiene una expresión con la misma estructura que 4, pero con coeficientes diferentes.

Al realizar esta tarea para los 21 valores de presión, se aprecia cómo los coeficientes p<sub>ij</sub> cambian conforme lo hace este parámetro. Si para cada coeficiente, se tienen 21 puntos que describen cómo estos cambian con la presión atmosférica se puede encontrar una función polinomial que caracterice este comportamiento. Con la ayuda de la herramienta Mathcad se le dará cumplimiento a esta tarea. Con el objetivo de organizar el trabajo, los coeficientes de la expresión 4 fueron enumerados desde 0 hasta 20 de izquierda a derecha. En la Figura 5 se ilustra la variación del coeficiente número 16 (p16) con la presión atmosférica (PatmNOR) y la variación de la función polinómica que lo aproxima CoefP(Pn).

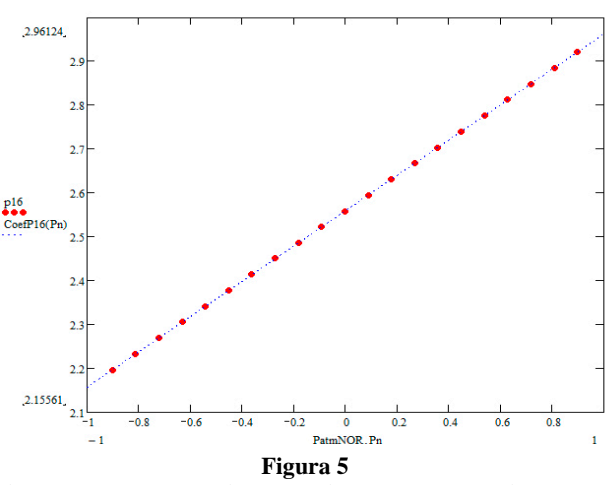

**Variación del coeficiente número 16 con la presión atmosférica y de la función de interpolación que lo aproxima.**

Algo similar sucede con cada uno de los coeficientes de la expresión 4, aunque estos no cambian de la misma forma. La función que los aproxima es una ecuación polinomial de orden 2 que permite determinar sus valores a partir de la presión atmosférica normalizada (Pn). La expresión 5 sintetiza lo antes expuesto, donde CpoefPi(Pn) es el valor del coeficiente,  $CPi<sub>0</sub>$ ,  $CPi<sub>1</sub>$  y  $CPi<sub>2</sub>$  son constantes numéricas e i es el número de cada coeficiente.

 $CoefPi(Ph) = CPi<sub>0</sub> + CPi<sub>1</sub> \cdot Pn + CPi<sub>2</sub> \cdot Pn<sup>2</sup>$  (5)

Como resultado final se arribó a una expresión con la estructura de la ecuación 4, en la cual cada uno de sus coeficientes depende del valor normalizado de la presión atmosférica según la ecuación 5. Esto representa un algoritmo basado en una función de tres variables que permite obtener la humedad relativa normalizada a partir de los valores normalizados de temperatura de bulbo seco, bulbo húmedo y la presión atmosférica. Este algoritmo tiene un alto grado de complejidad, sin embargo puede ser implementado sin problemas en la CPU del MAX1464 gracias a la gran variedad de recursos que esta dispone.

### **PROCESO DE CALIBRACION Y COMPENSACION**

En la implementación de los transmisores de humedad por la metodología expuesta en este trabajo, existen dos momentos fundamentales. El primero, se denomina proceso de calibración y compensación y es la fase por la que pasan los transmisores antes de salir al mercado (*in factory*). Su objetivo es obtener un grupo de coeficientes de correlación que serán utilizados en la próxima etapa. Los mismos se determinan para cada uno de los dispositivos fabricados. Para ello es necesario adquirir datos de los principales bloques que los componen provocando que se tomen valores de temperatura y presión. Con estos datos y la ayuda de la herramienta Mathcad se aplican algoritmos matemáticos que determinan los coeficientes óptimos para eliminar las características no deseadas de cada sensor. La segunda etapa es el modo de funcionamiento en tiempo real.Esta comienza después que los transmisores fueron calibrados y compensados. Aquí es donde se encontrará el dispositivo casi todo el tiempo (*in service*) y en ella se usan los coeficientes obtenidos en la fase anterior que, junto a las ecuaciones de los algoritmos implementados se graban en la CPU del MAX1464 para lograr un resultado final compensado y calibrado.

El proceso de calibración y compensación es fundamental para obtener un dispositivo con calidad. En este, se pueden distinguir dos etapas primordiales: la primera, donde se adquieren los datos que caracterizan los elementos principales del transmisor y la segunda, en la cual toda esta información es procesada mediante algoritmos matemáticos para calcular los coeficientes que permiten eliminar los errores asociados a cada bloque.

# **ALGORITMO DE CALIBRACION Y COMPENSACION**

El algoritmo de calibración es imprescindible para la puesta en marcha del sistema que se desea diseñar. Los sensores de temperaturas y el sensor de presión deben ser calibrados para modelar y corregir las señales provenientes de ellos. En la confección de este algoritmo se tomó como base el desarrollado por MAXIM para la compensación de sensores de presión. La primera etapa del mismo es la adquisición de datos que tiene como objetivo fundamental obtener un conjunto de valores que permitan modelar los principales bloques que conforman el transmisor. Estos dispositivos son introducidos en una cámara climática donde se estabilizan tres puntos de temperatura (Tmim, Tmed y Tmax). Para cada uno de estos puntos se toma la lectura del ADC, en hexadecimal, para la señal que representa la temperatura de bulbo seco y bulbo húmedo. Proceso similar ocurre con el sensor de temperatura interno del MAX1464. En el caso del sensor de presión para cada valor de temperatura se ajustan tres presiones diferentes (Pmin, Pmed y Pmax). Posteriormente, se lee el valor hexadecimal que brinda el ADC al convertir la señal proveniente de este sensor.

#### **Modelación y corrección de las señales de temperatura de bulbo seco y bulbo húmedo**

La modelación de las señales de temperatura de bulbo seco y bulbo húmedo se realiza con el modelo de Steinhart y Hart sin el término cuadrático. Para aplicarlo, se necesitan tres puntos de calibración que son tomados de la matriz de adquisición de datos. Con el mismo, se obtiene el valor digital que representa la señal de salida de los termistores y que varía con la temperatura según la ecuación 6. En esta expresión, *TdataS(T)* es el valor digital que representa la señal de temperatura de bulbo seco, T es la temperatura en Kelvin y  $A_0$ ,  $A_1$  y  $A_2$  son constantes.

$$
TdataS(T) = e^{A_0 + \frac{A_1}{T} + \frac{A_2}{T^3}}
$$
 (6)

De la adquisición de datos se pueden tomar tres puntos de calibración, es decir, para tres valores de temperatura diferentes se lee el valor digital del voltaje proveniente del termistor. Con estos datos, se puede formar un sistema de tres ecuaciones

con tres incógnitas y obtener las constantes numéricas A<sub>0</sub>, A<sub>1</sub> y A<sub>2</sub>. Posteriormente, este modelo será tomado como base para realizar todos los ajustes que se desean aplicar a las señales como corrección de *offset* y ganancia y eliminación de la no linealidad.

Lo primero que hay que realizar es ajustar el *offset,* lo que permite centrar la señal proveniente de los sensores. Para esto se suma un coeficiente a *TdataS(T)* de manera tal que para la temperatura media se obtenga el valor normalizado 0. Este coeficiente se calcula por medio de la ecuación 7.

$$
ToffS = \frac{\text{TdataS (Tmin)} - \text{TdataS (Tmax)}}{2} - \text{TdataS (Tmin)} \tag{7}
$$

Posteriormente, la señal resultante de la operación anterior se nombra *OCTdataS(T)*. Para expandirla, es necesario que sea multiplicada por un factor de ganancia para aprovechar el sistema numérico de -0,9 a 0,9. Este coeficiente se calcula mediante la expresión8.

$$
rtgainS = \frac{0.9 - (-0.9)}{0 \text{CTdataS (Tmax)} - 0 \text{CTdataS (Tmin)}}\tag{8}
$$

Hasta este momento se tiene la señal expandida y centrada, sin embargo aún está presente la no linealidad. Para linealizarla es necesario determinar cuál es la función de linealidad ideal y obtener una ecuación que represente la no linealidad. Este proceso tiene como punto de partida el cálculo de la pendiente ideal, la cual se determina por medio de la expresión 9.

$$
mtS = \frac{\text{A0CTdataS (Tmax) - A0CTdataS (Tmin)}}{\text{Tmax -Tmin}} \tag{9}
$$

Si a *AOCTdataS(T)* se le resta la función de linealidad ideal se obtiene una expresión que representa la no linealidad que presenta esta señal (expresión 10).

$$
TnolinealidadS(T) = AOCTdadaS(T) - mtS \cdot (T - Tmed)
$$
\n(10)

Para eliminar esta característica no deseada, se necesita de una aproximación polinómica del inverso de *TnolinealidadS(T)* donde con *AOCTdataS(T)* se determinará el valor de esta función llamada *TnlS(T)*. Inicialmente se probó con una aproximación de orden cuatro, pero los errores relativos que se cometían oscilaban cerca del 2%. Ante esta situación se fue aumentando el orden hasta que el error disminuyera por debajo del requerido. La aproximación escogida fue de orden nueve, la cual presenta un error relativo máximo de 0,04%. Su estructura se muestra en la expresión 11.

$$
\text{ThIS}(T) = \text{tnls}_0 + \text{tnls}_1 \cdot \text{AOCTdataS}(T) + \dots + \text{tnls}_9 \cdot \text{AOCTdataS}(T)^9 \tag{11}
$$

La función *TnlS(T)* es adicionada con *AOCTdataS(T)* obteniendo como resultado *TempdataS(T)* que es una señal centrada, amplificada y que cambia de forma lineal con la temperatura. En el caso de la temperatura de bulbo húmedo se aplica el mismo procedimiento que se ha realizado hasta este momento, quedando la señal *TempdataH(T)*. Estas señales serán usadas posteriormente para determinar el valor de la humedad relativa mediante el algoritmo diseñado para la implementación del método psicrométrico.

#### **Modelación y corrección de la señal de presión atmosférica**

El sensor de presión usado para determinar la presión atmosférica es del tipo piezorresistivo. Los principales problemas que este presenta son la no linealidad y la dependencia térmica, los cuales deben ser resueltos para obtener una medición de calidad. Para llevar a cabo esta tarea se hace indispensable disponer de una temperatura de referencia que permita la compensación térmica del sensor.

EL MAX1464 cuenta con un sensor de temperatura interno que es utilizado para realizar la compensación térmica del sensor de presión y del bloque que implementa la salida analógica. Esta señal de temperatura debe ser modelada y corregida para que pueda cumplir su función. El modelo aplicado al sensor de temperatura está basado en una ecuación polinómica de orden 2. Posteriormente a la modelación, se corrige esta señal de manera similar a como se hizo con la temperatura de bulbo seco y bulbo húmedo, resultando la señal *Tempdata(T).* Esta se encuentra centrada, amplificada y linealizada, siendo usada para realizar la compensación térmica de todos los elementos que la necesiten.

Para realizar la modelación y compensación térmica del sensor de presión existen varios algoritmos [11]. En este caso, se escogió el algoritmo cuyo modelo se basa en una aproximación de orden 2 y que depende de la temperatura y la presión.

Después, se realiza el ajuste de *offset* y ganancia, se elimina la no linealidad y se hace la compensación térmica del sensor. Todo esto responde al objetivo de obtener una señal digital que varía de -0,9 a 0,9 de forma lineal cuando la presión atmosférica cambia de 55000 Pa a 110000 Pa.

### **IMPLEMENTACION DEL FIRMWARE EN EL DSSP**

El programa que implementa el algoritmo de compensación en tiempo real es grabado en la CPU del MAX1464. Este es programado en lenguaje ensamblador y se utiliza el editor de texto Scite 1.44. El mismo está conformado en un solo ciclo que se ejecuta constantemente de forma secuencial. Comienza con una rutina de inicialización y configuración de los módulos del MAX1464 donde los más importantes son: el oscilador interno, el ADC, el DAC y el control de potencia. El diagrama de flujo de la Figura 6 permite comprender como está estructurado el programa.

Al concluir la configuración de los módulos del MAX1464 se inicia la ejecución del ciclo principal que compone el programa. Para esto, se procede a la conversión de las señales de temperatura de bulbo seco y bulbo húmedo, cuyos valores son almacenados en los puertos P0 y P1, respectivamente. Después, se realiza la compensación de las mismas. En el caso de la temperatura de bulbo seco, esta se adiciona con el coeficiente *Toffs,* seguidamente se multiplica por el factor de ganancia *rgainS* y se desplaza hacia la izquierda según el valor de *ntgainshftsS.* El resultado de estas operaciones *AOCTdataS(T)* se guarda en el puerto P3, este es utilizado para calcular *TnlS(T)*. En esta tarea, el registro R7 se usa para llevar la suma parcial y en el puerto P4 se tiene  $AOCT dataS(T)^n$ , donde n  $\leq 9$ . Para obtener el valor de temperatura de bulbo seco compensado *TempdataS(T),* se suma *AOCTdataS(T) con TnlS(T)* y el resultado se escribe en el registro RB para que no se vea afectado en el momento de determinar el valor de la presión. En el caso de la señal de temperatura de bulbo húmedo, se opera de igual manera y la información resultante se guarda en el registro RC para que no sea modificada.

Posteriormente, se procede a la fase de conversión y compensación de la señal proveniente del sensor de temperatura interno. Al terminar, se pasa a la lectura de la señal del sensor de presión que es compensada con el valor obtenido del proceso anterior. El valor de la presión atmosférica corregido y compensado es almacenado en el puerto P2.

Una vez que se adquieren los valores de temperatura de bulbo seco, bulbo húmedo y presión atmosférica, se comienza el cálculo de la humedad relativa mediante el método psicrométrico. El algoritmo diseñado para este proceso es complejo y extenso, por tanto, hay que realizar un uso eficiente de los registros y puertos con que cuenta la CPU del DSSP.

Los puertos desde P8 a PB están destinados a la comunicación serie con la computadora. En estos siempre estarán disponibles los valores de temperatura de bulbo seco, bulbo húmedo, presión atmosférica y humedad relativa. Con cada ejecución del ciclo principal del programa estos puertos serán actualizados garantizando que el usuario obtenga los valores correctos.

# **RESULTADOS**

El error de la medición es un parámetro muy importante en la puesta a punto del sistema. Todos los errores analizados se denominan errores relativos respecto al intervalo de medida, se dan en porciento y se definen como muestra la expresión 12.

$$
E = \frac{x^* - x}{R_x} \cdot 100 \tag{12}
$$

Donde x\* es la señal en análisis, x es la señal de referencia, sea teórica o no y Rx es el intervalo de medición de la señal de referencia.

#### **Simulación del programa para la compensación de las señales de temperatura de bulbo seco y húmedo**

El programa de compensación de las señales de temperatura de bulbo seco y bulbo húmedo es el encargado de centrar, amplificar y eliminar la no linealidad de la señal digital proveniente de los termistores. Para su validación, lo primero que se realizó fue el depurado paso a paso con el objetivo de encontrar y corregir los errores de sentencia.

La otra etapa de la simulación es la comprobación del funcionamiento del *firmware*. Para esto, se simuló a partir del modelo de los termistores y con los puntos de calibración obtenidos, cómo debe cambiar la señal proveniente del ADC en que se encuentran conectados los sensores (*TdataS(T)* en caso del bulbo seco). Este proceso se realizó en el Mathcad y en el sistema numérico de -1 a 1. Posteriormente, estos fueron convertidos a hexadecimal resultando un vector de 51 elementos que representa cómo varía *TdataS(T)* cuando la temperatura cambia de 0 °C a 50 °C. Con la ayuda dela herramienta de depuración del MAX1464 denominadaHwDebug, a cada uno de estos valores se les aplicó el algoritmo de compensación obteniendo, en hexadecimal, el cambio con la temperatura de la señal de bulbo seco compensada (*TempdataS(T)*). Para que

estos datos puedan ser representados de forma gráfica es necesario normalizarlos.En la Figura 7 se muestran los valores normalizados de la señal *TdataS(T)* que se introdujo en el programa y la resultante *TempdataS(T)*.

En la Figura 7 se puede apreciar que *TempdataS(T)* varía aproximadamente lineal con la temperatura. No obstante, al compararla con la curva de linealidad ideal se producen errorescuyo valor máximo es 0,06%,cumpliendo con los requisitos de la aplicación.

#### **Simulación del programa que implementa el método psicrométrico**

Con el objetivo de comprobar el correcto funcionamiento del programa para la implementación del método psicrométrico se programó el mismo mediante el HwDebug en la CPU del MAX1464. Esto brinda la posibilidad de simularlo en tiempo real y determinar los errores que se cometen con respecto a las ecuaciones originales del método.

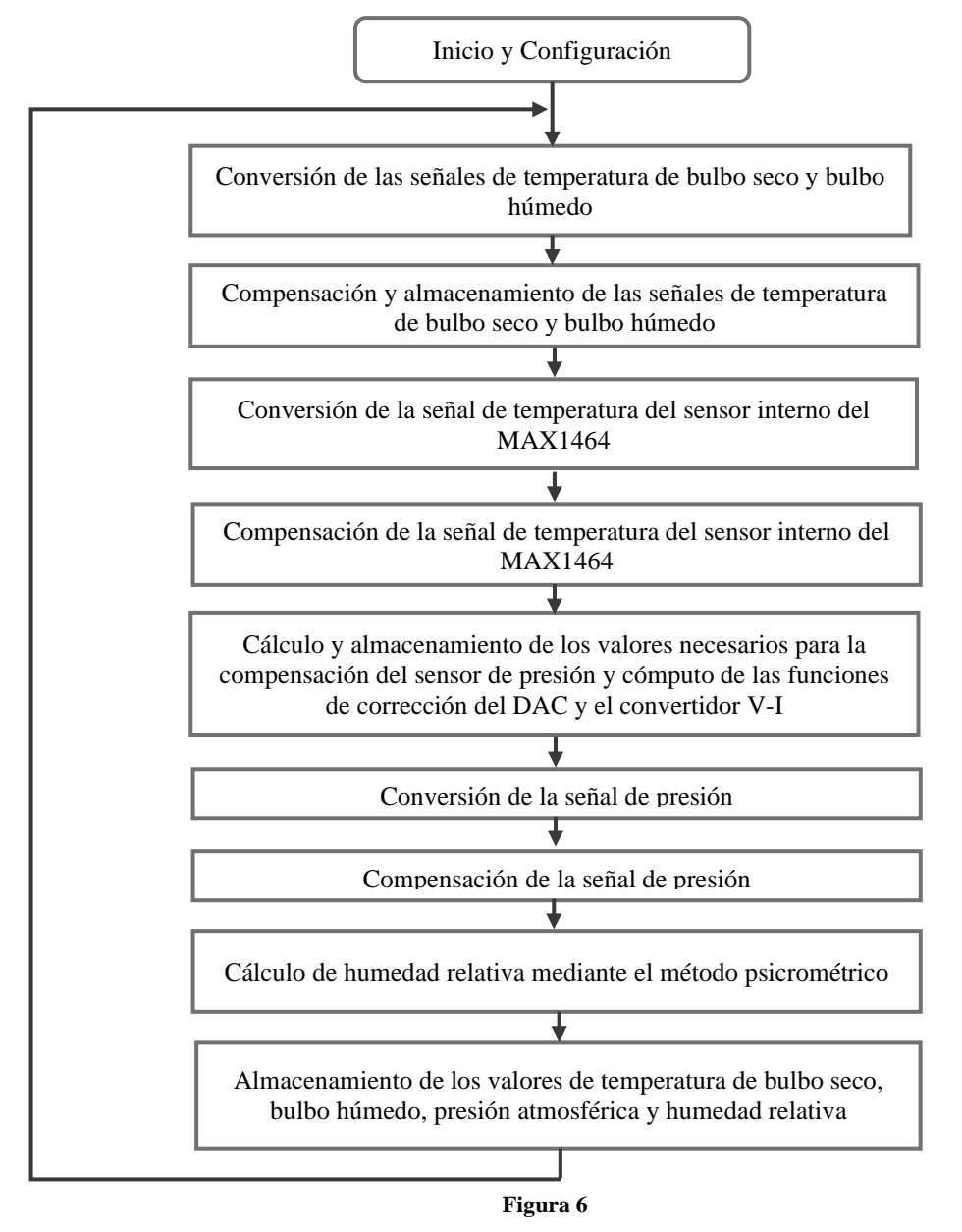

**Diagrama de flujo del programa.**

Al realizar esta prueba, los datos que se introducirán al programa implementado serán los resultantes de los algoritmos diseñados para corregir las señales provenientes de los termistores. En esta tarea se tomaronseis puntos de presión

atmosférica entre 55000 Pa y 110000 Pa. Por cada uno de estos, fueron escogidos 6 puntos de temperatura de bulbo seco entre 17 °C y 50 °C. En cada uno de los valores anteriores se calculó la temperatura de bulbo húmedo que causa que la humedad relativa sea 0%. Luego, se seleccionaron seis puntos de temperatura de bulbo húmedo entre el valor de bulbo seco y el de bulbo húmedo que provoca el mínimo de la humedad relativa.

En el caso de la temperatura de bulbo seco y bulbo húmedo se determinó el valor digital de la señal compensada mediante el algoritmo que permite su corrección. Para la presión atmosférica se tomaron valores ideales. Todos estos datos fueron convertidos a hexadecimal para ser introducidos en puertos específicos de la CPU: P0 para el bulbo seco, P1 para el húmedo y P2 para la presión atmosférica. A partir de estos la CPU del MAX1464 ejecuta en tiempo real el método psicrométrico dando en el puerto PC el valor de la humedad relativa en hexadecimal. Posteriormente, los resultados son normalizados para ser comparados con los obtenidos por las ecuaciones originales.

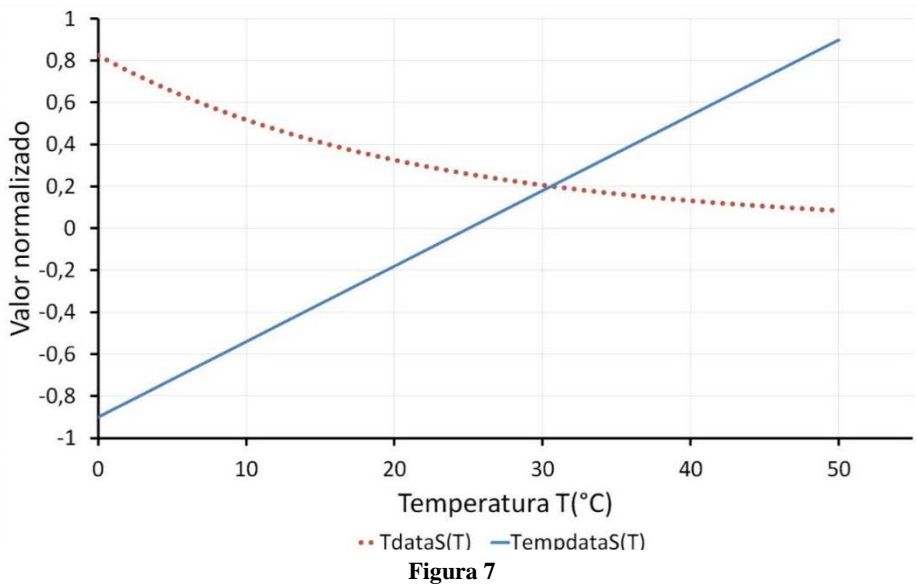

**Valores normalizados de la señal que se introdujo en el algoritmo de compensación y la resultante.**

Al analizar los errores calculados, el error máximo fue de 0,23%, demostrando el correcto funcionamiento del programa que permite la implementación del método psicrométrico en el MAX1464.

#### **Experimento para comprobar la compensación de la temperatura de bulbo seco.**

Para comprobar la compensación de la señal de temperatura de bulbo seco se introdujo el termistor que mide la misma junto con un termómetro en una caja de cobre. Luego, todo este sistema se colocó en la cámara climática. Posteriormente, se cambió la temperatura desde 25,5 °C hasta 50 °C con una resolución de un 1 °C aproximadamente. Para cada uno de estos valores, se tomaron cinco datos de la señal digital que representa la temperatura compensada (*TempdataS(T)*). Estas muestras fueron promediadas dando como resultado la característica de *TempdataS(T)* con la temperatura.

Si se comparan los valores adquiridos con los esperados por la curva de linealidad ideal se puede apreciar que existen errores. Al calcularlos, con respecto al intervalo de medición se obtiene que su valor mínimo es de 0,6% y el máximo de 0,8%. La Figura 8 ilustra cómo varían estos en función de la temperatura.

Como se puede apreciar en la Figura 8 el error cometido oscila alrededor del 0,7 % del intervalo de medición. La causa de esto es que la fuente de alimentación del sensor cambió su valor con respecto al momento de la calibración. Esto constituye un sesgo en la medición y se corrige ajustando un potenciómetro. A pesar de esto, el error máximo traería como consecuencia una diferencia en la medición de temperatura de 0,4 °C. Se considera que estos son resultados aceptables para los requisitos de la aplicación.

#### **Experimento para calcular la humedad relativa a partir de mediciones reales de temperatura**

El valor de la humedad relativa depende de la temperatura, por tanto los errores que se comentan en la medición de latemperatura se propagarán a lo largo de todo el programa. El objetivo de este experimento es analizar el efecto de la inexactitud en las mediciones de temperatura realizadas en el experimento anterior sobre el cálculo de la humedad.

Leynier Tuero Suárez, Arturo Hernández González, Jorge Ramírez Beltrán RIELAC, Vol. XXXVII 2/2016 p. 1-14 Mayo - Agosto ISSN: 1815-5928

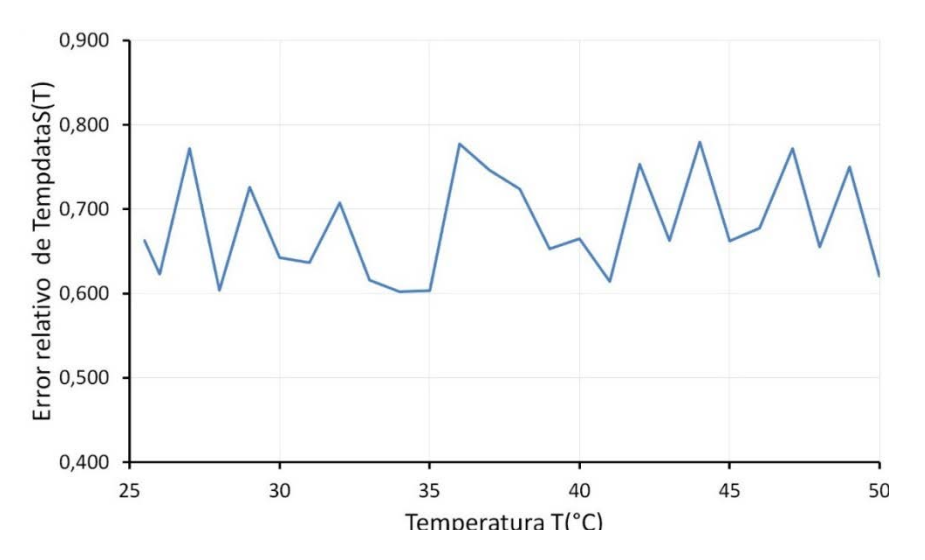

**Figura 8**

**Error relativo con respecto al intervalo de medición de** *TempdataS(T)* **en el experimento para comprobar su compensación.**

Los valores reales de temperatura de bulbo seco y húmedo fueron escritos en los puertos P0 y P1 de la CPU del MAX1464. Se calculó la humedad relativa en tiempo real en el CPU del DSSP y por las ecuaciones originales del método psicrométrico. Estos resultados fueron comparados y se calculó el error relativo con respecto al intervalo de medición. La exactitud obtenida en el cálculo de la humedad relativa, de acuerdo a las pruebas realizadas fue de  $\pm 0.6\%$ . Estos resultados son aceptables teniendo en cuenta los errores en la medición de temperatura obtenidos en el experimento anterior.

## **CONCLUSIONES**

Los dispositivos que utilizan un sensor de humedad como elemento de medición necesitan ser sometidos a un proceso de calibración que puede resultar complicado y costoso debido a que es indispensable disponer de una cámara climática que controle la humedad relativa, pero mediante el método psicrométrico se puede determinar el valor de humedad relativa sin necesidad de usar estos sensores provocando que deban realizarse mediciones de presión y temperatura. Además, los termistores son uno de los sensores de temperatura que más ventajas presentan debido a su bajo costo y alto valor de sensibilidad, pero tienen varias características no deseadas como la no linealidad, en este sentido la linealización digital brinda grandes ventajas con respecto a la linealización analógica, pero es necesario que los sensores sean sometidos a un proceso de calibración.

Se diseñó el hardware del circuito a partir de un diagrama en bloques de todo el sistema, proceso en el cual se eligió al MAX1464 como el DSSP a utilizar debido que cuenta con todos los módulos necesarios para el diseño.

Es importante destacar que el modelo de Steinhart y Hart es el que mayor exactitud presenta pero este requiere de más puntos de calibración, sin embargo fue eliminado el término cuadrático de la ecuación que lo representa y se obtuvo un resultado compatible con la aplicación con tres puntos de calibración.

El firmware implementado permite que en el modo de operación en tiempo real se realice la minimización de las no linealidades de las señales provenientes de los termistores y el cómputo de la humedad relativa mediante el método psicrométrico. Por último, a partir de las simulaciones realizadas se obtuvieron errores de 0,06% y 0,2% en la medición de la temperatura y la humedad relativa respectivamente, mientras que en los experimentos prácticos estos aumentaron a 0,8% y 0,6%.

# **REFERENCIAS**

- 1. Rivadeneyra A, Fernández-Salmerón J, Agudo M, López-Villanueva JA, Capitan-Vallvey LF, Palma AJ. Design and characterization of a low thermal drift capacitive humidity sensor by inkjet-printing. Sensors and Actuators B: Chemical. 2014;195:123-31.
- 2. Chávez-Ramírez E, González-Cervantes G, González-Barrios JL, Dzul-López E, Sánchez-Cohen I, López-Santos A, et al. Uso de estaciones climatológicas automáticas y modelos matemáticos para determinar la evapotranspiración. Tecnología y ciencias del agua. 2013;4(4):115-26.

- 3. Kentved AB, Heinonen M, Hudoklin D. Practical study of psychrometer calibrations. International Journal of Thermophysics. 2012;33(8-9):1408-21.
- 4. Çengel Y, Boles MA, Cimbala JM. Termodinámica: McGraw-Hill; 2012.
- 5. García MÁP. Instrumentación electrónica: Ediciones Paraninfo, SA; 2014.
- 6. Feteira A. Negative temperature coefficient resistance (NTCR) ceramic thermistors: an industrial perspective. Journal of the American Ceramic Society. 2009;92(5):967-83.
- 7. Lopez-Martin AJ, Carlosena A, editors. Sensor signal linearization techniques: A comparative analysis. Circuits and Systems (LASCAS), 2013 IEEE Fourth Latin American Symposium on; 2013 Feb. 27 2013-March 1 2013.
- 8. Narayana KVL, Rao BA. Design of Linearized Thermistor Connection Circuit Using Modified 555 Timer. Sensors&Transducers. 2012;141(6):17.
- 9. Sarkar AR, Dey D, Munshi S. Linearization of NTC thermistor characteristic using op-amp based inverting amplifier. IEEE SensorsJournal. 2013;13(12):4621-6.
- 10. Rahili S, Ghaisari J, Golfar A. Intelligent selection of calibration points using a modified progressive polynomial method. IEEE TransactionsonInstrumentation and Measurement. 2012;61(9):2519-23.
- 11. Hernández A, Farah LE, Ramírez J, Charry E. Nuevo algoritmo de compensación térmica para sensores de presión piezorresistivos basado en la aproximación lineal por segmentos. Revista Internacional de Métodos Numéricos para Cálculo y Diseño en Ingeniería. 2015;31(4):246-56.
- 12. Gonzalez AH, Beltran JR, Ceron JFT, Rodriguez EC. New Architecture for Intelligent Pressure Sensors with Analog and Digital Outputs. IEEE LatinAmericaTransactions. 2014;12(2):116-21.
- 13. Mayor CA, Charry E, Muñoz RR, Beltrán JR, Rodríguez EC. Compensación y calibración de transmisores de presión piezorresistivos de alto desempeño de forma simultánea. Ingeniería Electrónica, Automática y Comunicaciones, RIELAC. 2014;35(3):16-32.
- 14. Fraden J. Handbook of Modern Sensors: Physics, Designs, and Applications: Springer; 2015.

# **AUTORES**

**Leynier Tuero Suárez** – Ingeniero en Telecomunicaciones y Electrónica. Departamento de Física, Universidad Agraria de La Habana Fructuoso Rodríguez Pérez, UNAH,leyniert@gmail.com

**Arturo Hernández González** – Ingeniero en Telecomunicaciones y Electrónica. Centro de Investigaciones en Microelectrónica de la Facultad de Telecomunicaciones, Universidad Tecnológica de La Habana José Antonio Echeverría, Cujae, La Habana, Cuba, arturo@electrica.cujae.edu.cu

**Jorge Ramírez Beltrán** – Ingeniero Electrónico. Doctor en Ciencias Técnicas. Centro de Investigaciones Hidráulicas de la Facultad de Ingeniería Civil, Universidad Tecnológica de La Habana José Antonio Echeverría, Cujae, La Habana, Cuba, jramirez@cih.cujae.edu.cu